## *Allegato 2* - esempio di redazionale su eventi

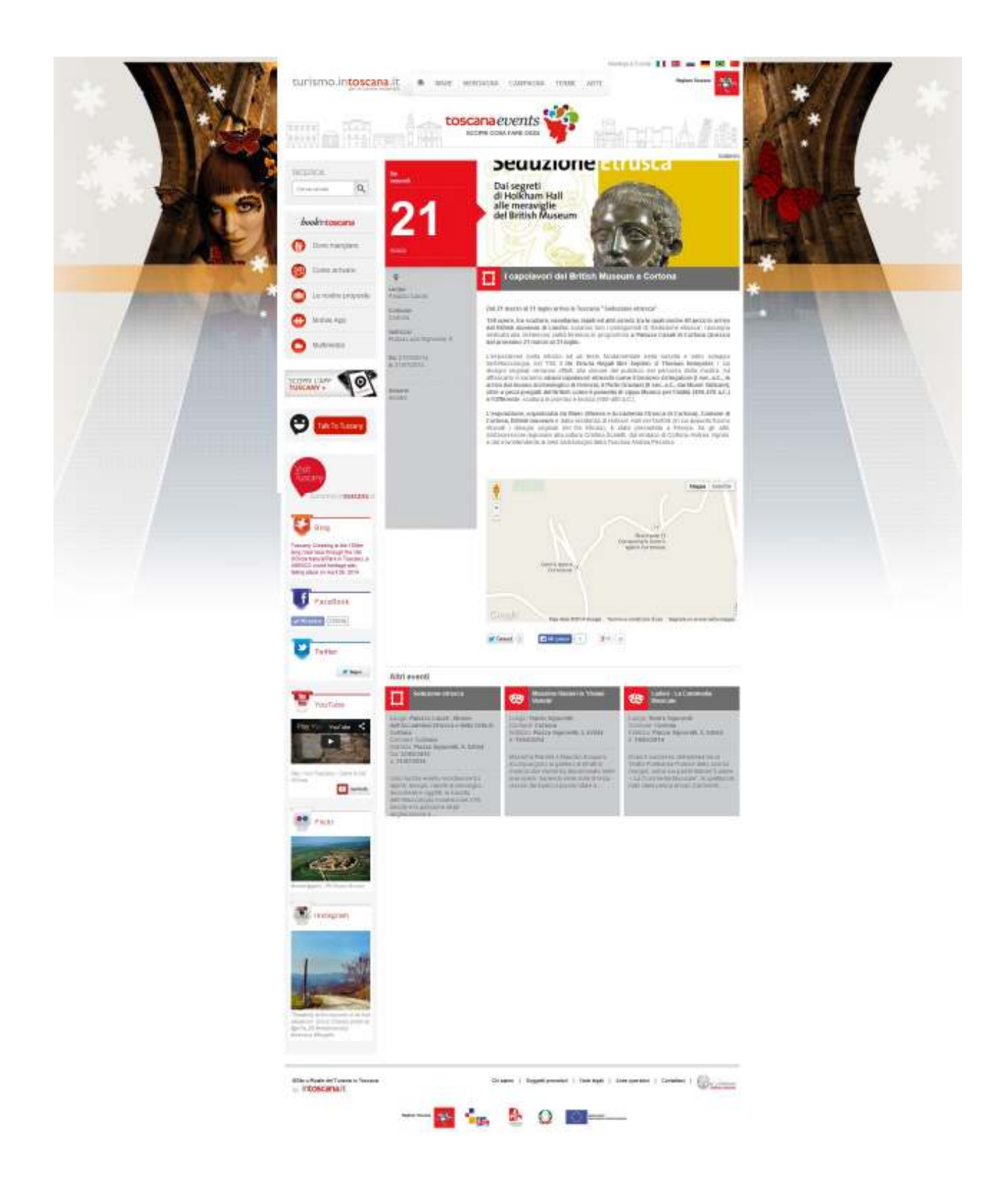